# **posh-profil - Evolution #8231**

## **Moodle = Cacher l'ensemble des cours**

22/05/2014 16:52 - Arnaud FORNEROT

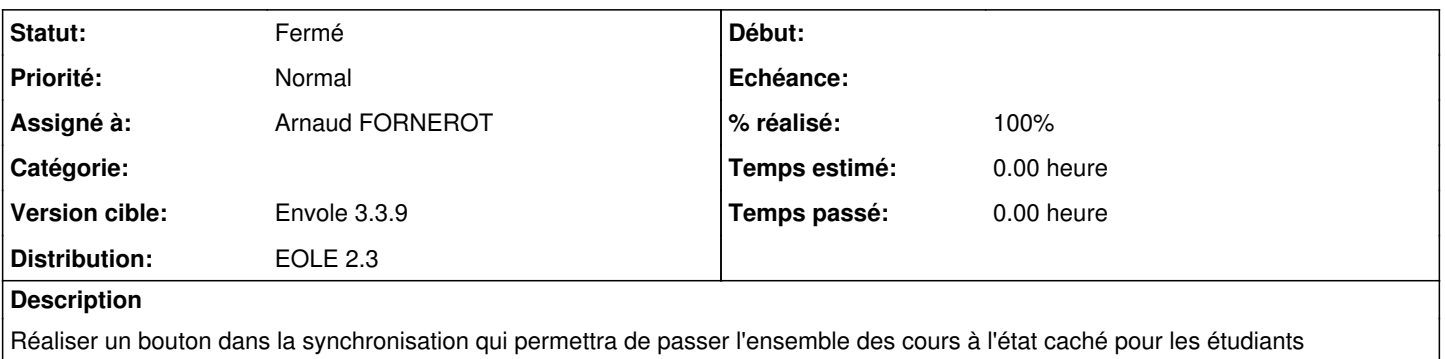

#### **Historique**

### **#1 - 15/09/2014 11:34 - Arnaud FORNEROT**

*- % réalisé changé de 0 à 100*

#### **#2 - 15/09/2014 11:34 - Arnaud FORNEROT**

*- Statut changé de Nouveau à Résolu*

### **#3 - 15/09/2014 11:56 - Arnaud FORNEROT**

*- Projet changé de moodle à posh-profil*

#### **#4 - 15/09/2014 16:06 - Arnaud FORNEROT**

*- Statut changé de Résolu à Fermé*